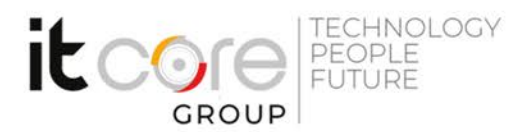

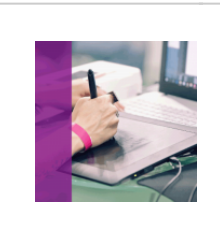

## FLASHCC-A - Flash CC avanzato

Adobe - Animazioni e Web - Grafica

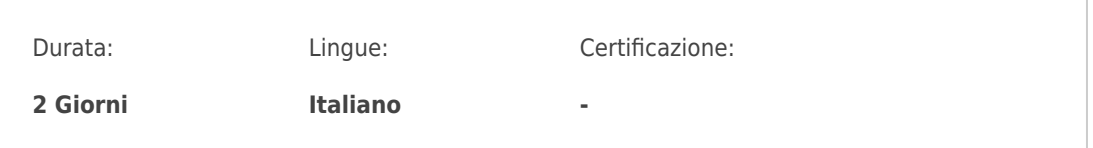

# Descrizione del corso

Questo corso porterà l'utente a fruttare tutte le potenzialità di Flash CC

### Programma

- 1. Disegnare elementi di interfacce
	- Creare pulsanti per un menu
	- Creare testo scorrevole
	- Animazione con il Motion Editor Panel
	- Gestione dei fotogrammi chiave e Proprietà
	- Percorsi animazione
	- Invertire i percorsi
- 2. Caricamento di filmati
	- Formati video
	- Codifica di un file FLV
	- o Riproduzione di un file FLV in Flash CS5
	- Incorporare Video
	- Aggiunta di CuePoint
- 3. Introduzione ad ActionScript
	- Il pannello azioni
	- Le azioni principali
	- o I gestori di eventi
- 4. Inviare e ricevere dati
	- Creazione di un modulo

### **ITCore Group**

Via Balestra, 12 6900 Lugano (CH) +41.091.9760019 www.itcoregroup.com

Via Lanino, 36 21047 Saronno (VA) +39.02.84108669 www.itcoregroup.com

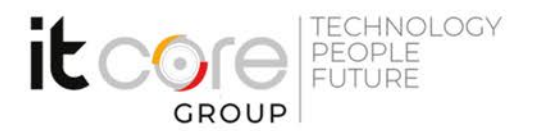

- Utilizzo dei componenti (CheckBox, ComboBox, DataGrid, Elenco, ProgressBar, RadioButton, TextArea, ScrollPane…)
- 5. Modificare e ottimizzare suoni
	- Impostare il punto di inizio e di fine di un suono
	- Applicare effetti audio
	- Ottimizzare il suono
	- Impostazioni di pubblicazione per l'audio
	- Creare librerie di suoni
- 6. Utilizzo avanzato delle linee temporali
	- o Integrazione tra clip filmato e filmato Flash
	- Target e percorsi
	- Percorsi assoluti e percorsi relativi
	- Clip filmato avanzati
	- Proprietà e metodi di clip filmato
	- o Il gestore di clip filmato: onClipEvent
	- Posizionamento, scala e rotazione di clip filmato
- 7. Lavorare con le immagini
	- Dividere un'immagine bitmap
	- Convertire un'immagine bitmap in vettoriale
	- Ottimizzare le immagini bitmap con altri programmi
	- Esportare immagini
- 8. Integrazione con HTML

### **ITCore Group**

Via Balestra, 12 6900 Lugano (CH) +41.091.9760019 www.itcoregroup.com

Via Lanino, 36 21047 Saronno (VA) +39.02.84108669 www.itcoregroup.com